# NWW

Najmniejsza Wspólna Wielokrotność

Specyfikacja

#### **Dane:**

• Dwie liczby naturalne większe od zera

#### **Wynik:**

• Najmniejsza wspólna wielokrotność podanych liczb

Obliczamy kolejne wielokrotności obu liczb tak długo, aż uzyskamy takie same wartości.

W kolejnych krokach zwiększamy mniejszą z liczb, większą pozostawiając bez zmiany.

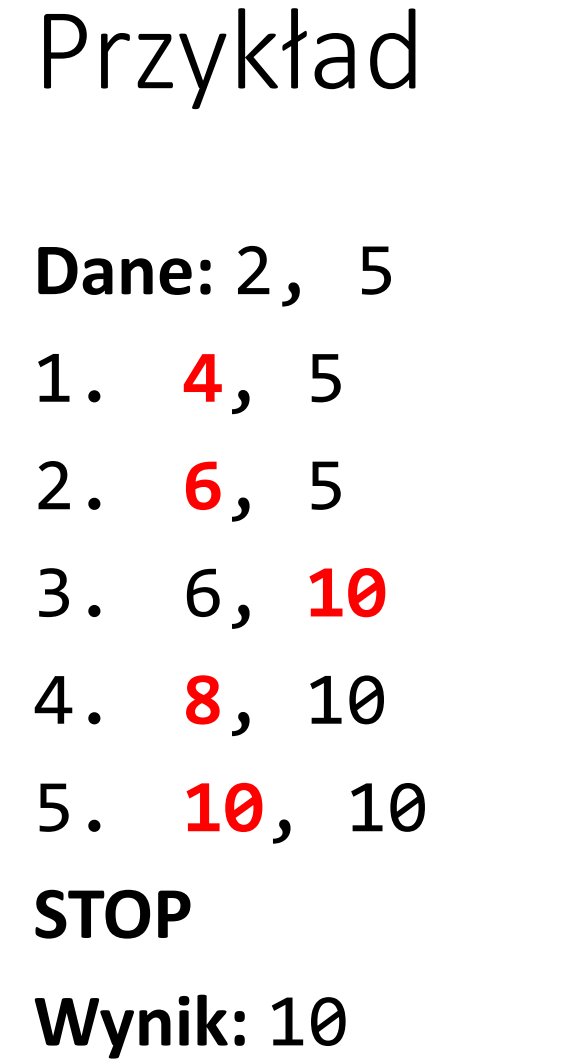

## Zapis algorytmu – lista kroków

- 1. Pobieramy dane: a i b;
- 2. Tworzymy zmienną ap := a
- 3. Tworzymy zmienną bp := b
- 4. Dopóki a różne od b, wykonuj:
	- 5. Jeżeli  $a < b$ , to  $a := a + ap$
	- 6. W przeciwnym wypadku  $b := b + bp$
- 7. Zwróć jako wynik a (lub b)

## Zapis funkcji

```
NWW (liczba1, liczba2):
liczba1 nww := liczba1
liczba2_nww := liczba2
Dopóki liczba1_nww ≠ liczba2_nww, wykonuj:
     Jeżeli liczba1_nww < liczba2_nww:
          liczba1_nww := liczba1_nww + liczba1
     W przeciwnym przypadku:
          liczba2_nww := liczba2_nww + liczba2
Zwróć liczba1_nww
```
# NWD

Największy Wspólny Dzielnik

Specyfikacja

#### **Dane:**

• Dwie liczby naturalne większe od zera

### **Wynik:**

• Największy wspólny dzielnik podanych liczb

**N**ajmniejszą **W**spólną **W**ielokrotność dwóch liczb można obliczyć na podstawie ich **N**ajwiększego **W**spólnego **D**zielnika:

$$
NWW(a, b) = \frac{a * b}{NWD(a, b)}
$$

**N**ajmniejszą **W**spólną **W**ielokrotność dwóch liczb można obliczyć na podstawie ich **N**ajwiększego **W**spólnego **D**zielnika:

$$
NWW(a, b) = \frac{a * b}{NWD(a, b)}
$$

Przekształcając równanie otrzymujemy wzór na **NWD**:  $NWD(a, b) =$  $a * b$  $NWW(a, b)$ 

### Zapis funkcji

```
NWD (liczba1, liczba2):
nww := NWW(liczba1, liczba2)
nwd := (liczba1 * liczba2) / nww
Zwróć nwd
```